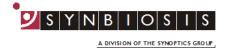

## ChromaZona SQL Engine Installation - Quick Guide

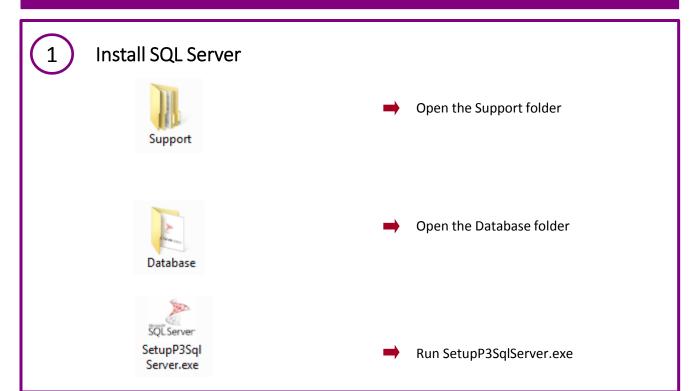

2

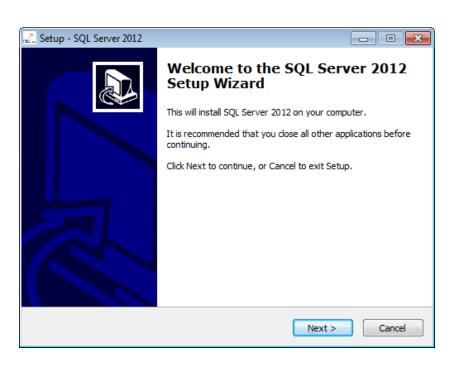

Start screen for installation of SQL Server Express and/ or SQL LocalDB Express. Press Next to continue

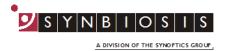

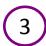

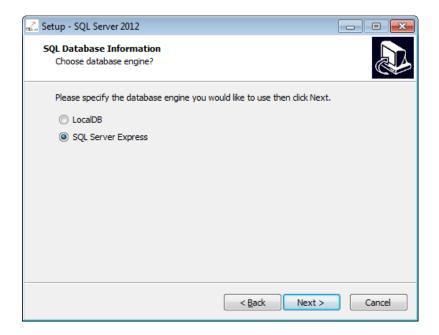

Select the database engine you wish to use. LocalDB is a lightweight version of the full SQL Server Express but is not suitable when sharing a database between multiple Network/ Windows accounts. See Appendix for details. Press Next to Continue

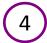

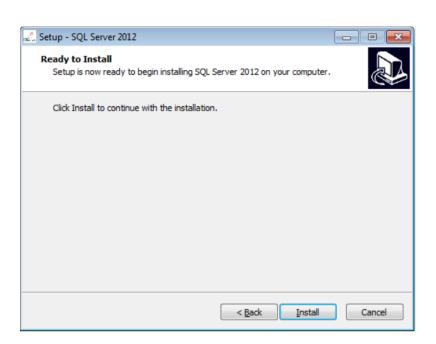

Press Install to complete the installation

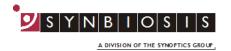

5

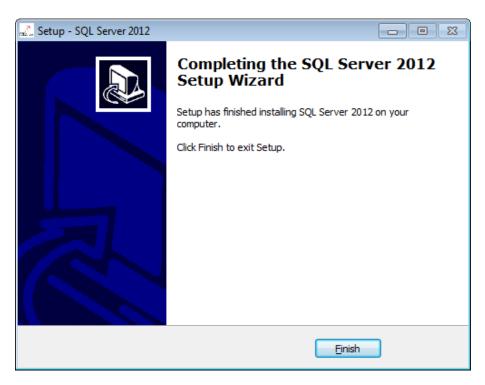

The installation will take a number of minutes (typically around 20). During this time a number of screens will appear and when complete the screen above will be displayed. Press Finish to end the installation

## **CONTACT SYNBIOSIS:**

EUROPE: USA:

Tel: +44 (0)1223 727125 Tel: 800 686 4451/301 662 2863 Email: <u>support@synbiosis.com</u> Email: <u>support@synbiosis.com</u>

> www.synbiosis.com CZSQLEI0716